Updating the HHAExchange+ App  $\Box$ 

## **Android phone or tablet**

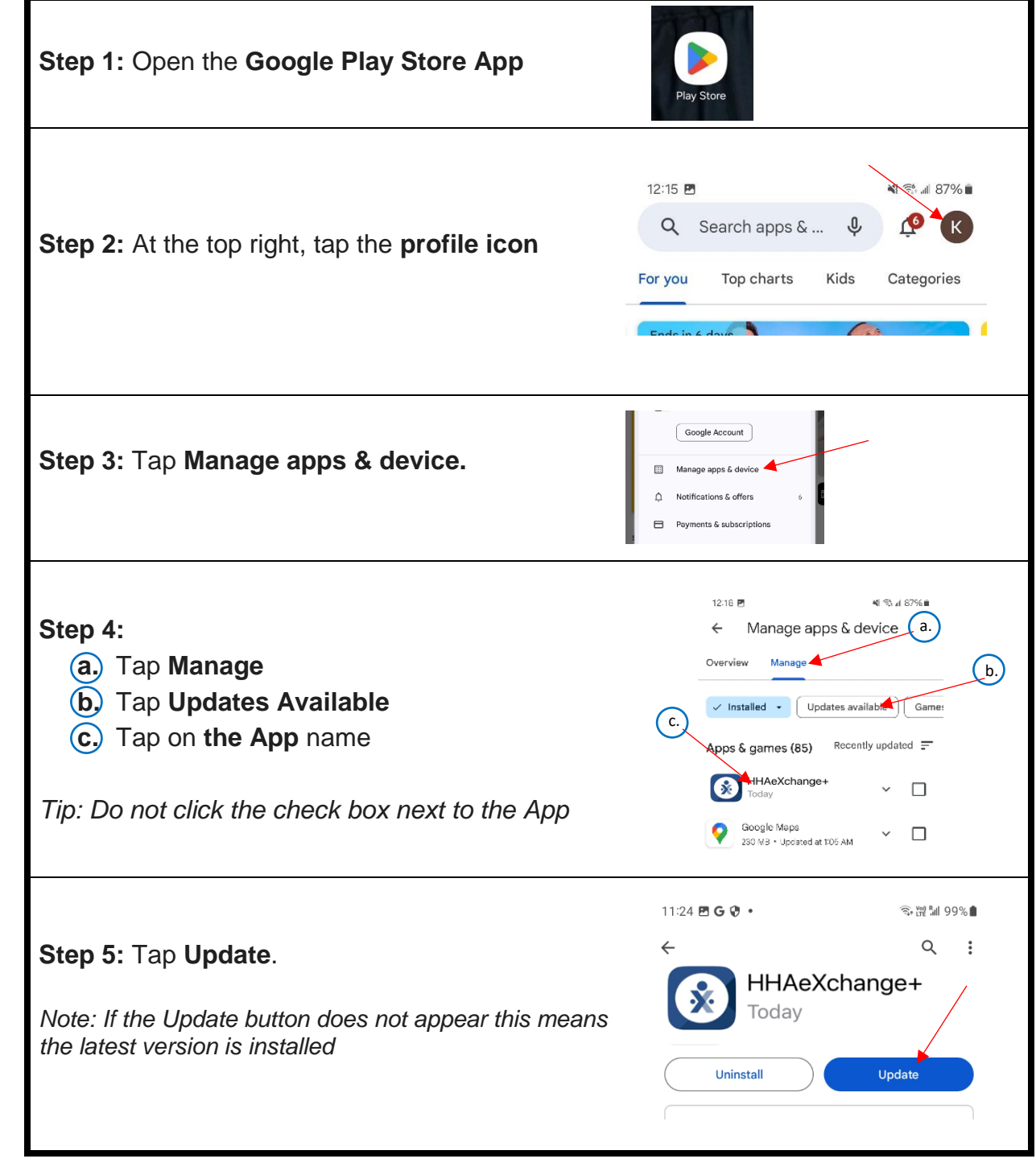

## **iPhone or iPad**

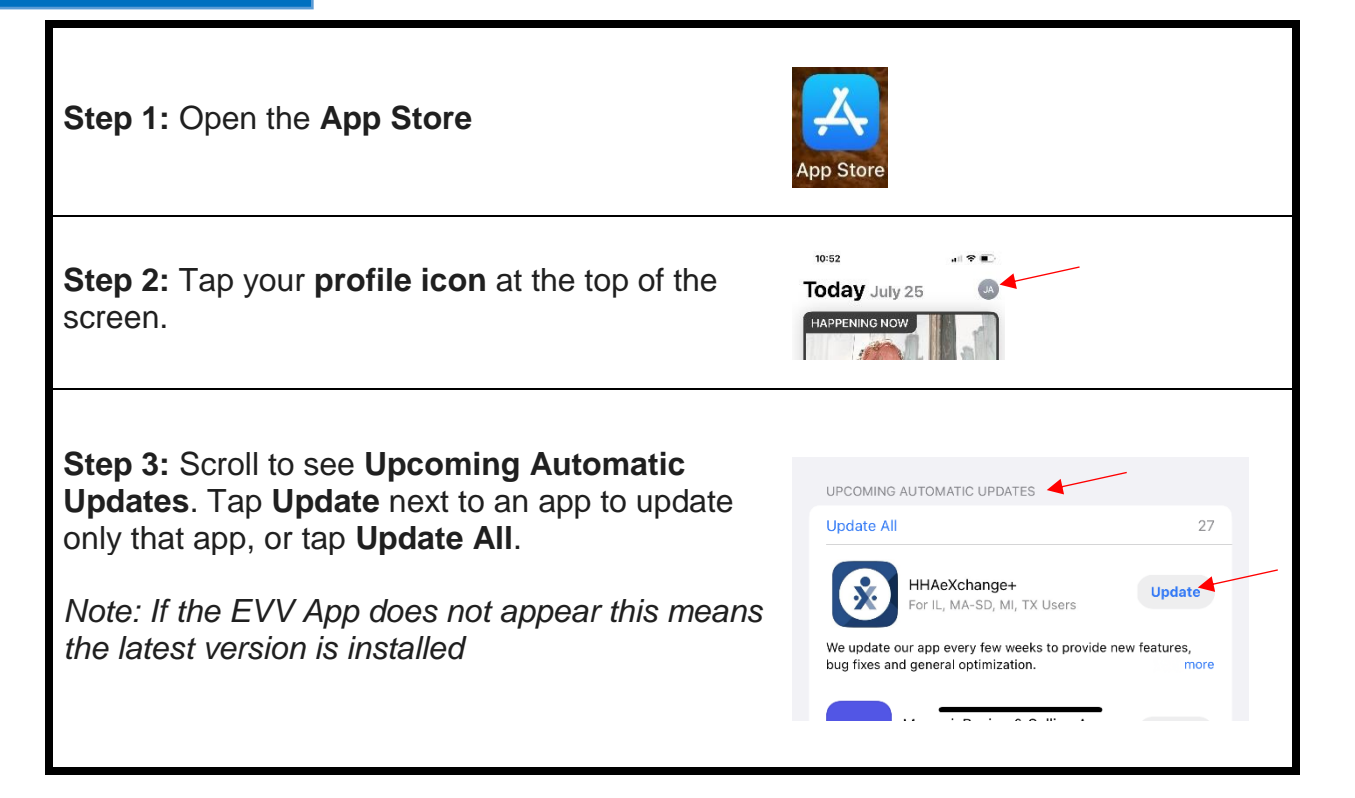